## Format & DRM & Software & Hardware

Format

## Exercises

- ¤ Identify the file format.
	- ¤ Identify the filename extension.
		- $\infty$  Try to open a file with the wrong software.
			- $\alpha$  Change an epub to a zip and peer inside.

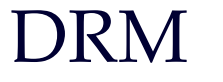

- ¤ Identify the vendor.
- ¤ Identify the DRM scheme.
- $x$  Try to open a file with the wrong software.
- ¤ Email a protected file to someone else and try to use.

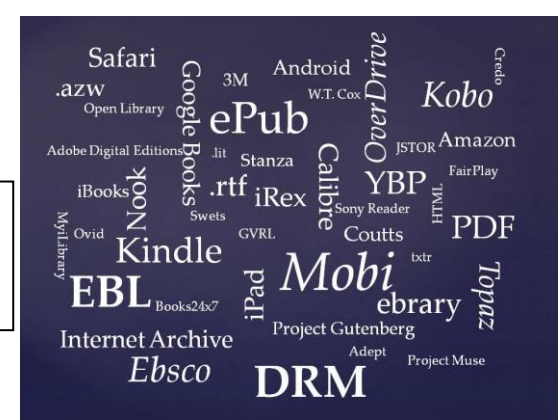

### Hardware

- ¤ Become familiar with multiple platforms.
- ¤ Use the native store to download an e-book.
- ¤ Sideload an e-book via the USB connection.
- $x$  Try to load the wrong file to the wrong device.

# Library Collections

- Know the library e-book collections.
- ¤ Identify the file formats.
- ¤ Indentify the DRM schemes.
- $\alpha$  Be able to demonstrate how to download to different devices.

#### Steven R. Harris  $\sin 9$  srharrister supermedu  $\sin 505.277.2586$

# Software

- ¤ Create an Adobe ID.
	- ¤ Download and install Adobe Digital Editions.
		- ¤ Download and install Calibre.
			- ¤ Install reader software like Bluefire.

E

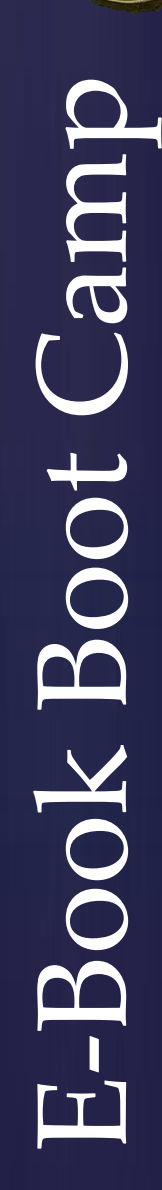

# Things to Know

### Format

- ¤ .azw Kindle
- ¤ ePub open
- ¤ HTML open
- ¤ .lit Microsoft
- ¤ Mobi Kindle plus
- ¤ PDF open
- ¤ .rtf open

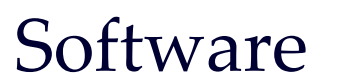

- ¤ Adobe Digital Editions
- ¤ BlueFire
- ¤ Calibre
- ¤ iAnnotate
- ¤ Stanza
- ¤ txtr

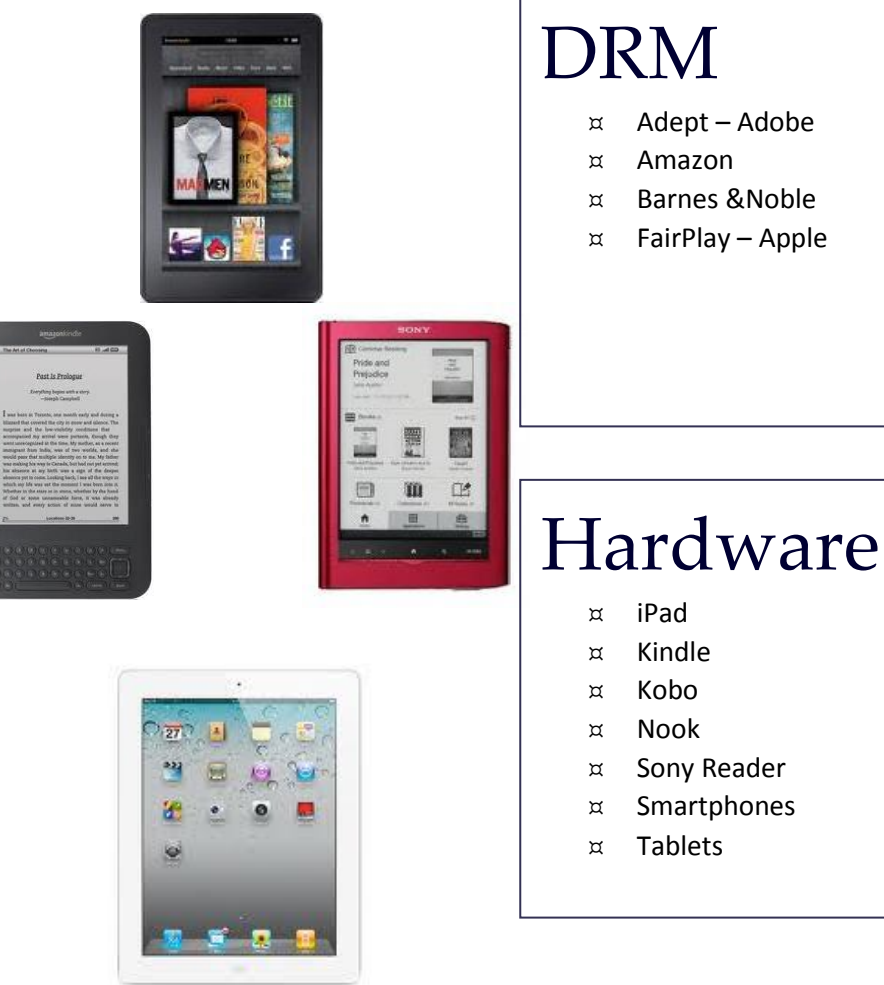

Aggregators: EBL ¤ ebrary ¤ Ebsco ¤ MyiLibrary ¤ OverDrive ¤ 3M ¤ and more

Vendors: Baker & Taylor ¤ Coutts ¤ Ingram ¤ Swets ¤ W. T. Cox ¤ YBP ¤ and more